PWM on HP8441:

- 1) Available for High power channel 17 + 18
- 2) PWM frequency is fixed at 61Hz Controlled by HW timer, which ensure stable and exact output according to setting.
- 3) PWM duty cycle is controlled by 1 byte CAN from message:  $00h = 0% = Off$ 40h= 25% 80h= 50%  $C<sub>0h</sub> = 75%$ FFh= 100% = 100% On

CAN ID + byte number entered / selected on "Outputs" page.

4) Output channel also controlled by Input Trigger / Delay / Timer. I.e. PWM generator is placed after processing 'standard' output channel behavior.

To generate PWM output, Input Trigger must be "On" and CAN message with PWM duty cycle must be present.

Powerbox Tool - [ PowerBox ]

File Connection Tools Help

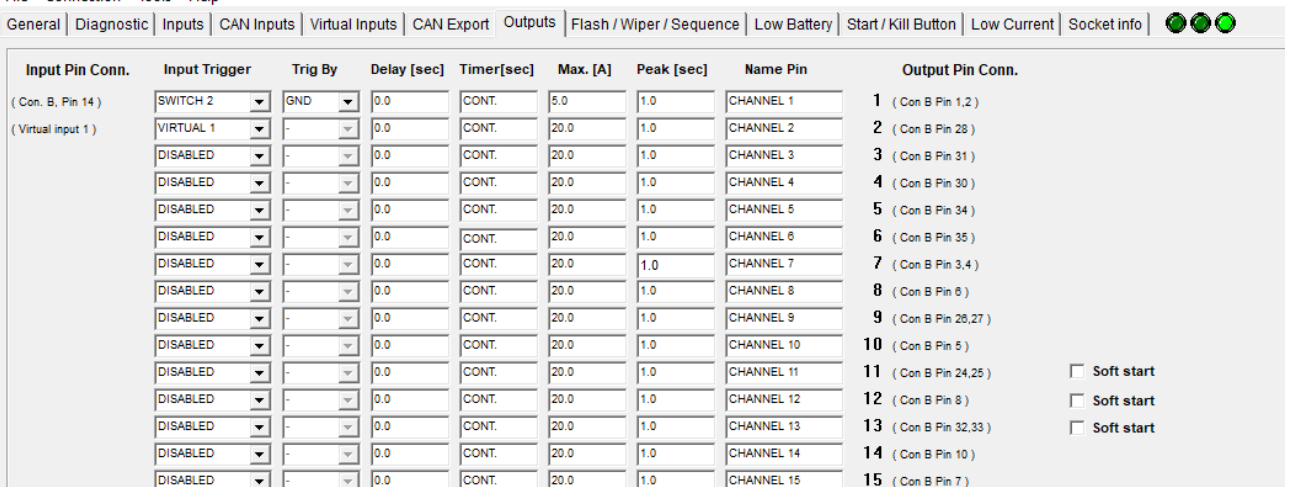

 $\overline{10}$ 

 $\overline{1.0}$ 

 $1.0$ 

 $\overline{1.0}$ 

CHANNEL 15

CHANNEL 16

CHANNEL 17

CHANNEL 18

CHANNEL 19

15 (Con B Pin 7)

16 (Con B Pin 29)

17 (Con B Pin 11)

18 (Con B Pin 9)

 $19$  (Con A Pin 16)

 $\overline{\vee}$  PWM, CAN ID:  $\boxed{100}$ 

 $\Box$  PWM, CAN ID:  $\Box$ 

## Soft start on HP8441:

DISABLED

DISABLED

**DISABLED** 

DISABLED

⊡

그

 $\overline{\mathbf{r}}$ 

 $\overline{\phantom{0}}$ 

 $\overline{\phantom{0}}$  i

 $\boxed{1}$  0.0

 $\frac{1}{2}$  0.0

 $\frac{1}{\sqrt{2}}$  0.0

 $\overline{2}$  0.0

 $\overline{=}$  0.0

1) Available for High power channel  $11 + 12 + 13$ Controlled by software, therefor more limited in 'performance.'

CONT

CONT

CONT

CONT

**CON** 

 $\overline{20.0}$ 

 $\overline{20.0}$ 

 $\sqrt{20.0}$ 

 $\overline{20.0}$ 

2) When output switched on (by input Trigger), is startup using this PWM sequence: 20% for 400ms (5ms On, 20ms Off = 40Hz PWM) 25% for 400ms (5ms On, 15ms Off = 50Hz PWM) 50% for 1000ms (10ms On, 10ms Off= 50Hz PWM) 75% for 750ms (15ms On, 5ms Off = 50Hz)